## end a positive port of the positive port of the positive port of the positive port of the positive port of the positive port of the positive port of the positive port of the positive port of the positive port of the positi

https://www.100test.com/kao\_ti2020/644/2021\_2022\_\_E9\_87\_91\_E 5\_B1\_B1\_E8\_AF\_8D\_E9\_c98\_644084.htm acrobat5.0 "edit" "Preferences" "Options"。取消选择"Certified Plug-ins only"。然后重新

xdict32.api api CHS copy Program Files/Adobe/Acrobat 5.0/Reader/plug\_ins目录中。 ★将词霸的xdict32.CHS 拷贝 acrobat/ plug\_ins wdict32.chs xdict32.api acrobat acrobat reader "  $\mathbf{R}$  -  $\mathbf{R}$  -  $\mathbf{R}$  -  $\mathbf{R}$  -  $\mathbf{R}$  -  $\mathbf{R}$  and  $\mathbf{R}$  -  $\mathbf{R}$  -  $\mathbf{R}$  -  $\mathbf{R}$  -  $\mathbf{R}$  -  $\mathbf{R}$  -  $\mathbf{R}$  -  $\mathbf{R}$  -  $\mathbf{R}$  -  $\mathbf{R}$  -  $\mathbf{R}$  -  $\mathbf{R}$  -  $\mathbf{R}$  -  $\mathbf{R}$  -

acrobat adobe

checkbox' acrobat reader5

xdict32

acrobat xdict32.api

xdict32.api 2003

了词霸的图标,即可取词。 编辑特别推荐: 全国计算机等级

xdict32.api plug\_ins acrobat reader

xdict32 copy adobe

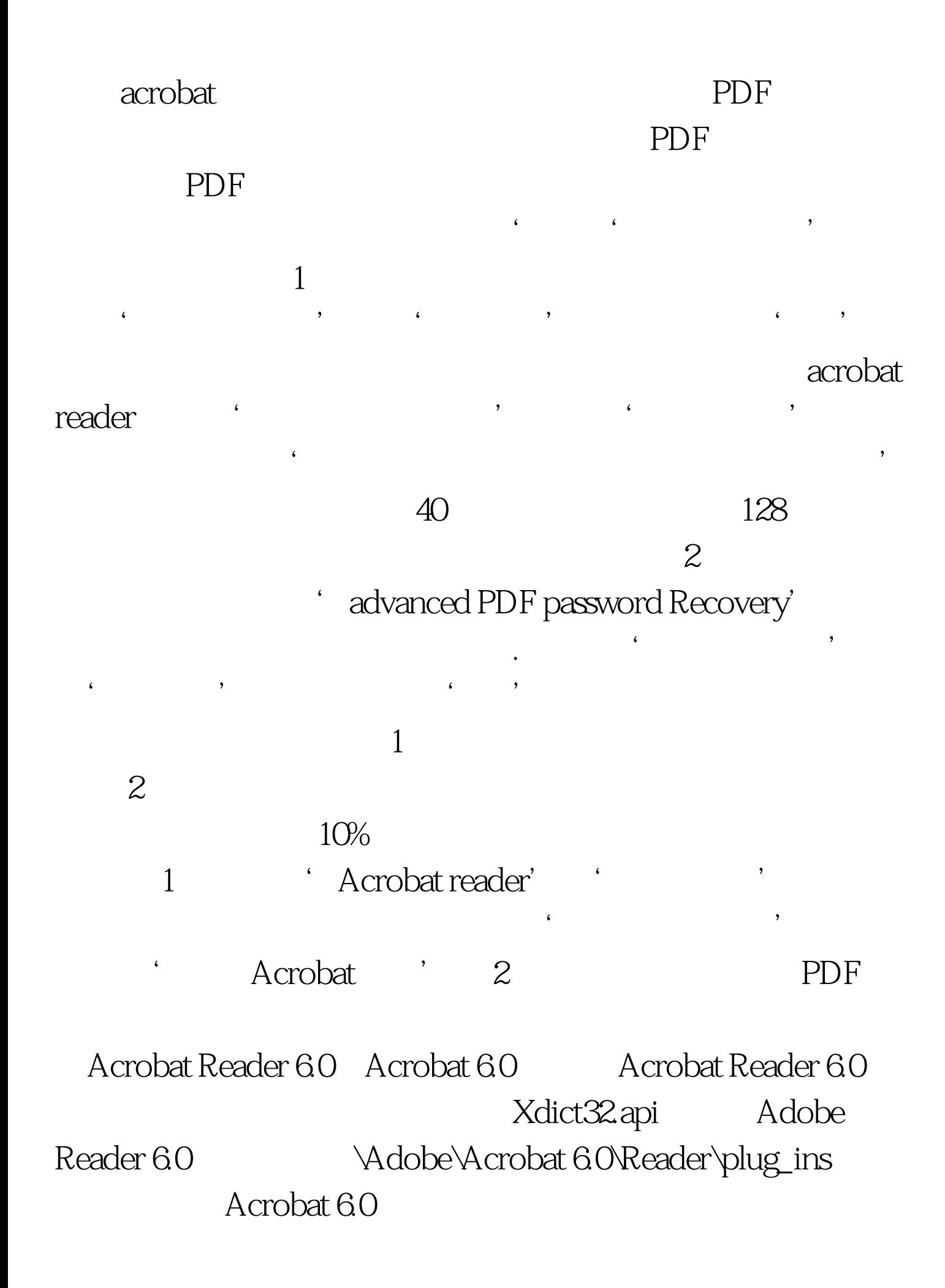

Xdict32.api Adobe 6.0 \Adobe\Acrobat 6.0\Acrobat\plug\_ins 100Test

www.100test.com